# **elements**

#### **Property Summary**

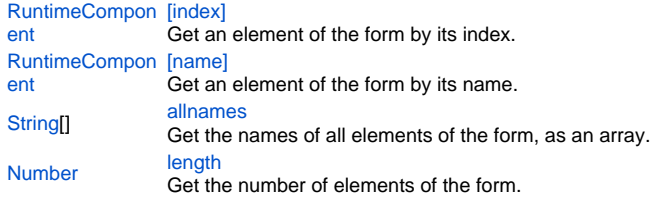

#### **Property Details**

## <span id="page-0-0"></span>**[index]** Get an element of the form by its index. **Returns**

[RuntimeComponent](https://wiki.servoy.com/display/MDOCS/RuntimeComponent)

**Sample**

```
for (var i=0; i<forms.customer.elements.length; i++)
{
        var elem = forms.customer.elements[i];
         application.output(elem.getName() + ": " + elem.getDataProviderID());
}
```
## <span id="page-0-1"></span>**[name]**

Get an element of the form by its name. **Returns**

### [RuntimeComponent](https://wiki.servoy.com/display/MDOCS/RuntimeComponent)

**Sample**

```
for (var i=0; i<forms.customer.elements.allnames.length; i++)
{
         var name = forms.customer.elements.allnames[i];
        var elem = forms.customer.elements[name];
        application.output(name + ": " + elem.getDataProviderID());
}
```
#### <span id="page-0-2"></span>**allnames**

Get the names of all elements of the form, as an array. **Returns**

[String](https://wiki.servoy.com/display/MDOCS/String)[] **Sample**

```
for (var i=0; i<forms.customer.elements.allnames.length; i++)
{
         var name = forms.customer.elements.allnames[i];
        var elem = forms.customer.elements[name];
         application.output(name + ": " + elem.getDataProviderID());
}
```
Get the number of elements of the form. **Returns**

## [Number](https://wiki.servoy.com/display/MDOCS/Number) **Sample**

```
for (var i=0; i<forms.customer.elements.length; i++)
{
        var elem = forms.customer.elements[i];
       application.output(elem.getName() + ": " + elem.getDataProviderID());
}
```